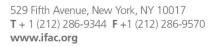

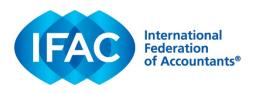

## Instructions for Printing

## Choosing the Right Service: Comparing Audit, Review, Compilation, and Agreed-Upon Procedures Services

- 1. Choose the file that matches the appropriate paper size for your color printer:
  - a. A4 (8.267 in x 11.692 in); or
  - b. Letter (8.5in x 11in).
- Use the following recommended print settings (note: available settings will depend on your particular printer and printer settings, so the recommended settings may not work for all printers).
  - a. Page size: select "Fit."
  - b. Check box: "Print on both sides of paper"
  - c. Select "Flip on short edge"
  - d. Orientation: select "Auto portrait/landscape"
- 3. Open "Properties"
- 4. Select the "Paper/Quality" tab, and select A4 or Letter as appropriate.
- 5. Select the "Finishing" tab, and use the following settings.
  - a. Check boxes for "Print on both sides" and "Flip pages up"
  - b. Booklet layout: Off
  - c. Pages per sheet: 1 page per sheet
  - d. Orientation: Portrait
  - e. Click "OK"
- 6. Click "Print"
- You should have two double-sided pages. Stack one page over the other, and fold in half into eight-page booklet. Check page numbers. Adjust if needed so that pages appear in the correct order.

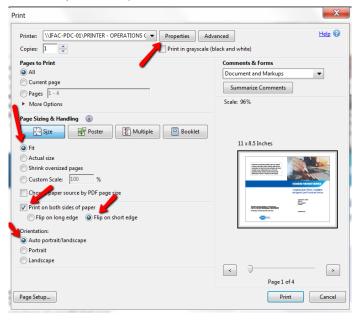

| dvanced     | d Printing Shortcuts Paper/Quality | Effects Finishing | Job Storage ( | Color Services |      |
|-------------|------------------------------------|-------------------|---------------|----------------|------|
| Docur       | ment Options                       |                   |               |                |      |
| V Pri       | nt on both sides                   |                   |               | E              |      |
| 1           | Flip pages up                      |                   |               |                |      |
|             | ooklet layout:                     |                   |               | L F            |      |
| Of          | Ť                                  | •                 |               |                |      |
|             | s per sheet                        |                   |               |                |      |
|             | e per sheet                        | •                 |               |                |      |
|             | Print page borders                 |                   |               |                |      |
|             | ge order:<br>ght, then Down        |                   |               |                |      |
|             |                                    | /                 | Orientation   | it             |      |
| <b>(p</b> ) |                                    |                   |               | About          | Help |